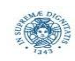

# **Reti e Laboratorio III Modulo Laboratorio III AA. 2023-2024 docente: Laura Ricci**

**[laura.ricci@unipi.it](mailto:laura.ricci@unipi.it)**

## **Correzione Assignment 9 "NIO Echo Server" 07/12/2023**

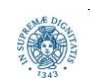

**Dipartimento di Informatica Università degli studi di Pisa** **"NIO Echo Server"**

- scrivere un programma echo server usando la libreria java NIO e, in particolare, il Selector e canali in modalità non bloccante, e un programma echo client, usando NIO (va bene anche con modalità bloccante).
- Il server accetta richieste di connessioni dai client, riceve messaggi inviati dai client e li rispedisce (eventualmente aggiungendo "echoed by server" al messaggio ricevuto).
- Il client legge il messaggio da inviare da console, lo invia al server e visualizza quanto ricevuto dal server

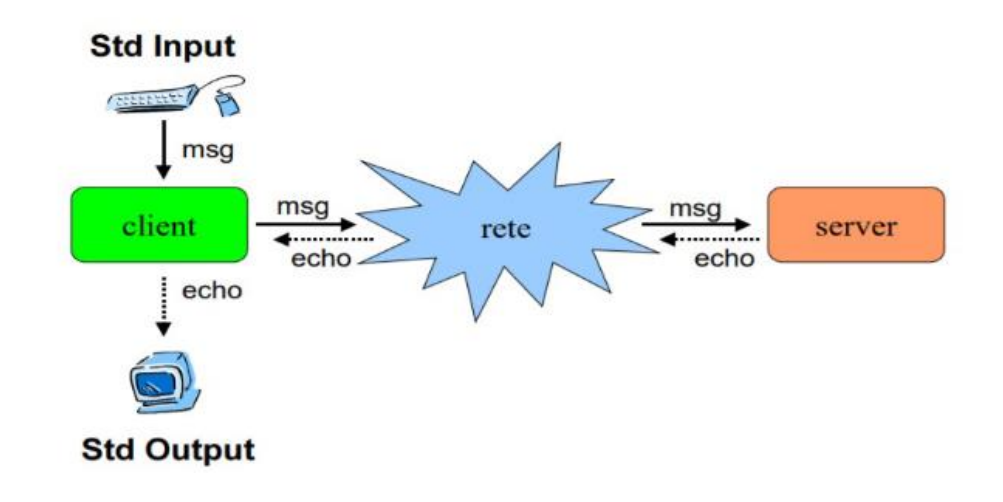

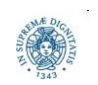

**Dipartimento di Informatica "NIO Echo Server" Università degli studi di Pisa**

# Porta di ascolto del server.

port=12000

# Dimensione del buffer di lettura.

bufSize=4096

# Messaggio di terminazione.

exitMessage=exit

# Stringa da aggiungere al messaggio di risposta. echoString=echoed by server

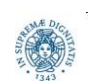

```
/**
* Reti e Laboratorio III - A.A. 2023/2024
* Soluzione del nono assignment
* 
* Questa classe contiene l'implementazione del server echo basato su NIO.
* Una volta accettata la connessione con un client, il server riceve 
* una sequenza di messaggi (aventi una lunghezza massima prefissata). 
*
* Per ogni messaggio ricevuto, il server costruisce un messaggio di risposta 
* costituito dal messaggio originale seguito dalla stringa "(echoed by server)".
* Le operazioni di lettura e scrittura vengono effettuate in modalita' non bloccante.
* 
*/
```
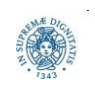

#### **public class** Server {

// Percorso del file di configurazione.

**public static final** String *configFile = "server.properties";*

// Porta di ascolto del server.

**public static int** *port;*

// Dimensione del buffer di risposta (in byte).

**public static int** *bufSize;*

// Messaggio di terminazione. Se ricevuto dal client, chiude la connessione.

**public static** String *exitMessage;*

// Stringa da aggiungere ai messaggi di risposta inviati al client.

**public static** String *echoString;*

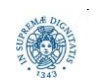

```
public static void main(String[] args) {
    try {readConfig();}
    catch (Exception e) {
        System.err.println("Errore durante la lettura del file di configurazione.");
        e.printStackTrace();
        System.exit(1);
    }
    // Quindi apro il ServerSocketChannel e il selettore per ricevere e monitorare
    // le connessioni da parte dei vari client.
    try (
        ServerSocketChannel serverSocketChannel = ServerSocketChannel.open();
        Selector selector = Selector.open();
    ) {
        serverSocketChannel.bind(new InetSocketAddress(port));
        // Configuro il canale in modalita' non bloccante.
```
serverSocketChannel.configureBlocking(**false**); serverSocketChannel.register(selector, SelectionKey.OP ACCEPT);

System.*out.printf("[SERVER] In ascolto su porta %d\n", port);*

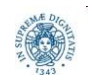

```
// Il server entra in un ciclo infinito nel quale:
// 1)Attende (e accetta) richieste di connessione da parte dei client.
// 2)Controlla (tramite il selettore) se ci sono canali
// pronti per essere letti o scritti.
while (true) {
    selector.select();
    Set<SelectionKey> selectedKeys = selector.selectedKeys();
    Iterator<SelectionKey> iter = selectedKeys.iterator();
    while (iter.hasNext()) {
        SelectionKey key = iter.next();
        // Controllo se sul canale associato alla chiave esiste la
           possibilita'
        // di accettare una nuova connessione. Nel caso, la accetto
        // e registro il canale sul selettore.
```
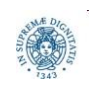

```
if (key.isAcceptable()) {
    SocketChannel client = serverSocketChannel.accept();
    System.out.println("[SERVER] Nuova connessione ricevuta");
    client.configureBlocking(false);
    client.register(selector, SelectionKey.OP_READ, new ReadState(bufSize));
}
// Se sul canale ci sono dati pronti per essere letti, procedo con la lettura.
else if (key.isReadable()) {
    System.out.printf("[SERVER] Dati pronti per la lettura\n");
    handleRead(selector, key);
}
// Se il canale e' pronto per la scrittura, posso inviare la risposta.
else if (key.isWritable()) {
    System.out.printf("[SERVER] Dati pronti per la scrittura\n");
    handleWrite(selector, key);
}
iter.remove();
```

```
}
```
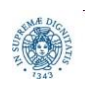

### **ASSIGNMENT 9: SERVER - LETTURA**

```
public static void handleRead(Selector selector,SelectionKey key) throws IOException {
    SocketChannel channel = (SocketChannel) key.channel();
    ReadState state = (ReadState) key.attachment();
    // Leggo dati dal canale.
    state.count += channel.read(state.buffer);
    // Se non ho (ancora) letto i 4 byte della lunghezza, termino.
    if (state.count < Integer.BYTES) return;
    // Altrimenti, controllo se ho gia' estratto la lunghezza del messaggio 
    // dal buffer. Nel caso in cui non lo abbia fatto, la memorizzo nello stato.
    if (state.length == 0) {
        state.buffer.flip();
        state.length = state.buffer.getInt();
        System.out.printf("[SERVER] Ricevuta lunghezza: %d\n", state.length);
        // compact() sposta gli eventuali byte rimanenti all'inizio del buffer.
        state.buffer.compact();
    }
```
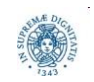

### **ASSIGNMENT 9: SERVER - LETTURA**

**if** (state.count < Integer.*BYTES + state.length) return;*

```
// Se sono qui, invece, posso estrarre il messaggio dal buffer.
```

```
// Conosco gia' state.length poiche' l'ho letta in precedenza.
```

```
state.buffer.flip();
```

```
byte[] messageBytes = new byte[state.length];
```
state.buffer.get(messageBytes);

```
String messageString = new String(messageBytes);
```
System.*out.printf("[SERVER] Ricevuto messaggio: %s\n", messageString);*

- // Controllo se il messaggio che ho ricevuto corrisponde alla stringa di terminazione. In caso affermativo, chiudo la connessione con il client.
- **if** (messageString.equalsIgnoreCase(*exitMessage)) {*

channel.close(); // La chiusura del canale cancella anche la chiave. System.*out.printf("[SERVER] Connessione con il client chiusa.\n");* return;

```
}
```
// Preparo la risposta e registro il canale per la scrittura. ByteBuffer buffer = *buildReplyBuffer(messageString);* channel.register(selector, SelectionKey.*OP\_WRITE, buffer);*

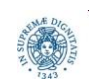

}

### **ASSIGNMENT 9: SERVER - SCRITTURA**

- \* Metodo che gestisce le operazioni di scrittura sul canale.
- \* @param selector il selettore
- \* @param key chiave associata al canale di comunicazione
- \* @throws IOException in caso di errori di scrittura

**public static void** handleWrite(Selector selector, SelectionKey key) **throws** IOException {

```
SocketChannel channel = (SocketChannel) key.channel();
```

```
ByteBuffer buffer = (ByteBuffer) key.attachment();
```

```
// Provo a scrivere i dati sul canale.
```

```
channel.write(buffer);
```
// Se dopo la write() i dati nel buffer non sono stati consumati completamente,

- // allora termino (e riprovo piu' tardi).
- **if** (buffer.hasRemaining()) **return**;

// Altrimenti, sono riuscito a mandare tutto il messaggio di risposta

// e posso nuovamente registrare il canale in lettura.

System.*out.printf("[SERVER] Risposta inviata.\n");*

channel.register(selector, SelectionKey.*OP\_READ, new ReadState(bufSize));*

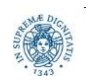

#### **ASSIGNMENT 9: SERVER - RISPOSTA**

#### /\*\*

- \* Costruisce la stringa di risposta e la inserisce in un ByteBuffer
- \* pronto per la scrittura sul canale.
- \* @param message la stringa ricevuta dal client

\* @return un buffer contenente la lunghezza (in byte) e i byte della stringa di risposta

\*/

**public static** ByteBuffer buildReplyBuffer(String message) {

```
String replyString = String.format("%s (%s)", message, echoString);
byte[] replyBytes = replyString.getBytes();
ByteBuffer buffer = ByteBuffer.allocate(Integer.BYTES + replyBytes.length);
// NOTA: la flip() rende il buffer pronto per essere scritto sul canale.
buffer.putInt(replyBytes.length).put(replyBytes).flip(); 
return buffer;
```
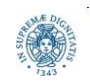

}

### **ASSIGNMENT 9: SERVER - CONFIGURAZIONE**

#### /\*\*

- \* Legge il file di configurazione del server.
- \* @throws FileNotFoundException se il file non esiste

```
* @throws IOException se si verifica un errore durante la lettura
```

```
*/
```
**private static void** readConfig() **throws** FileNotFoundException, IOException {

```
InputStream input = new FileInputStream(configFile);
Properties prop = new Properties();
prop.load(input);
port = Integer.parseInt(prop.getProperty("port"));
bufSize = Integer.parseInt(prop.getProperty("bufSize"));
exitMessage = prop.getProperty("exitMessage");
echoString = prop.getProperty("echoString");
input.close();
```
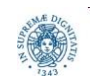

### **ASSIGNMENT 9: SERVER - READSTATE**

/\*\*

- \* Questa classe contiene lo stato della comunicazione fra client e server
- \* durante la ricezione del messaggio da parte di quest'ultimo.
- \* Le variabili in essa contenute vengono usate per tenere traccia del numero
- \* di byte letti dal server e della dimensione del messaggio inviato dal client. \*/

#### **public class** ReadState {

// Numero totale di byte letti.

**public int** count;

// Dimensione del messaggio da ricevere.

```
public int length;
```
// Buffer per memorizzare il messaggio e la sua lunghezza.

**public** ByteBuffer buffer;

```
public ReadState(int bufSize) {
```

```
this.count = 0;
this.length = 0;
```

```
this.buffer = ByteBuffer.allocate(bufSize);
```
}

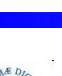

# Nome dell'host su cui risiede il server. hostname=localhost # Porta di ascolto del server. port=12000 # Dimensione del buffer per il client. bufSize=4096 # Messaggio di terminazione. exitMessage=exit

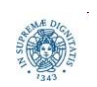

### **ASSIGNMENT 9: ECHO CLIENT**

/\*\*

- \* Questa classe contiene l'implementazione del client NIO che:
- \* 1) Richiede all'utente di inserire un messaggio.
- \* 2) Invia il messaggio al server.
- \* 3) Legge la risposta del server e la stampa su schermo.

```
* 4) Chiude la connessione se riceve la stringa di terminazione
*/
```
#### **public class** Client {

// Nome del file di configurazione.

```
public static final String configFile = "client.properties";
```
// Nome dell'host del server.

#### **public static** String *hostname;*

// Porta di ascolto del server.

#### **public static int** *port;*

// Dimensione buffer.

#### **public static int** *bufSize;*

- // Messaggio di terminazione. Se letto da input provoca la chiusura della connessione.
- **public static** String *exitMessage;*

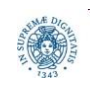

### **ASSIGNMENT 9: ECHO CLIENT**

```
public static void main(String[] args) {
    // Leggo il file di configurazione.
    try {readConfig();}
    catch (Exception e) {
        System.err.println("[CLIENT] Errore durante la lettura del file di 
configurazione.");
        e.printStackTrace();
        System.exit(1);
    }
    // Alloco un buffer con la dimensione fissata per invio/ricezione messaggi
    ByteBuffer buffer = ByteBuffer.allocate(bufSize);
    // Apro uno Scanner per leggere l'input da tastiera e 
    // un SocketChannel per collegarmi al server.
    try (
        Scanner scanner = new Scanner(System.in);
        SocketChannel sc=SocketChannel.open(new InetSocketAddress(hostname,port));
```

```
) {
```
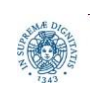

```
while (true) {
    // Chiedo all'utente di inserire un messaggio da tastiera.
    System.out.printf("[CLIENT] Inserisci il messaggio: ");
    String inputStr = scanner.nextLine();
    byte[] message = inputStr.getBytes();
    // Preparo il buffer per la scrittura (inserisco dati nel buffer).
    buffer.clear();
    // Inserisco la lunghezza del messaggio e il messaggio vero e proprio.
    buffer.putInt(message.length);
    buffer.put(message);
    // Preparo il buffer per la lettura e poi li scrivo sul canale).
    buffer.flip();
    sc.write(buffer); 
    // Se il messaggio letto da tastiera corrisponde alla stringa
    // di terminazione, esco dal ciclo. 
    // NOTA: il SocketChannel si chiudera' automaticamente.
    if (inputStr.equalsIgnoreCase(exitMessage)) break;
```
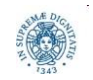

```
// A questo punto, attendo la risposta del server.
// La risposta e' costituita dalla coppia (lunghezza, messaggio).
buffer.clear();
sc.read(buffer);
buffer.flip();
// Estraggo la lunghezza e quindi leggo il contenuto del messaggio.
int replyLength = buffer.getInt();
byte[] replyBytes = new byte[replyLength];
buffer.get(replyBytes);
System.out.printf("[CLIENT] Ricevuto: %s\n", new String(replyBytes));
}
```
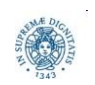

#### **ASSIGNMENT 9: ECHO CLIENT**

```
/**
```
- \* Legge il file di configurazione del client.
- \* @throws FileNotFoundException se il file non esiste

```
* @throws IOException se si verifica un errore durante la lettura
```

```
*/
```
**private static void** readConfig() **throws** FileNotFoundException, IOException {

```
InputStream input = new FileInputStream(configFile); 
Properties prop = new Properties();
prop.load(input);
hostname = prop.getProperty("hostname");
port = Integer.parseInt(prop.getProperty("port"));
bufSize = Integer.parseInt(prop.getProperty("bufSize"));
exitMessage = prop.getProperty("exitMessage");
input.close();
```
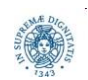